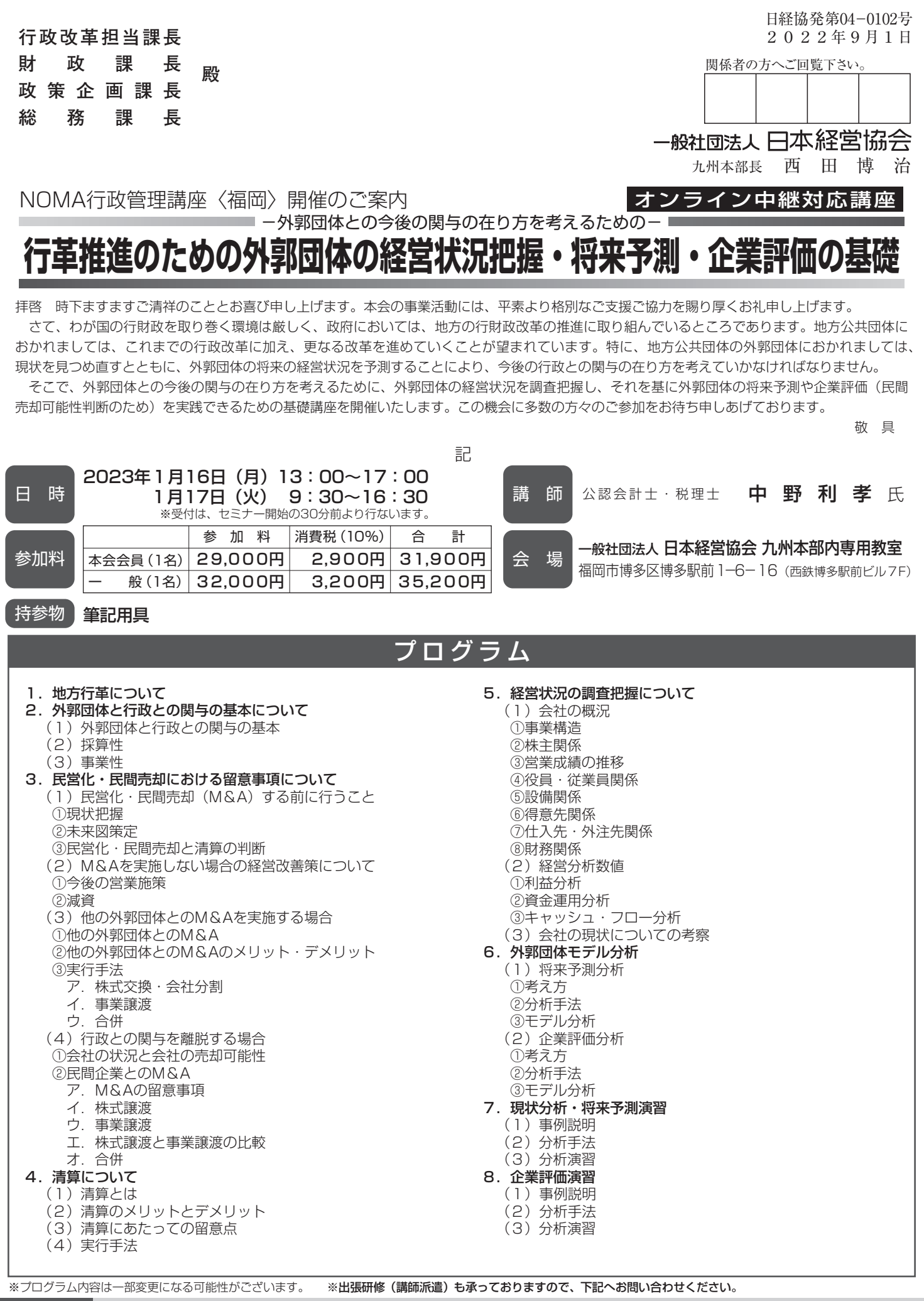

お申込み お問合せ先

—般社団法人 日本経営協会 九州本部 行政管理講座

〒812-0011 福岡市博多区博多駅前1-6-16 西鉄博多駅前ビル7F FAX: 092 (431) 3367 E-mail:kyu-semi@noma.or.jp URL:http://www.noma.or.jp

▓

# 講師紹介

公認会計十・税理十 中野利孝 (なかの としたか)氏

昭和56年4月1日~平成3年9月30日 平成3年10月1日~平成13年2月28日 新日本監査法人 監査業務 平成13年5月1日~平成20年3月31日 あずさ監査法人 監査業務

株式会社毎日新聞社 経理部 平成22年4月1日~ 中野公認会計士事務所を設立

平成20年4月1日~平成22年3月31日 北九州市監査事務局 企業会計担当課長

地方自治体・公営企業・外郭団体監査業務を担当

 企業・非営利法人、金融機関等幅広い分野における税務・監査業務を担当、現在に至 る。

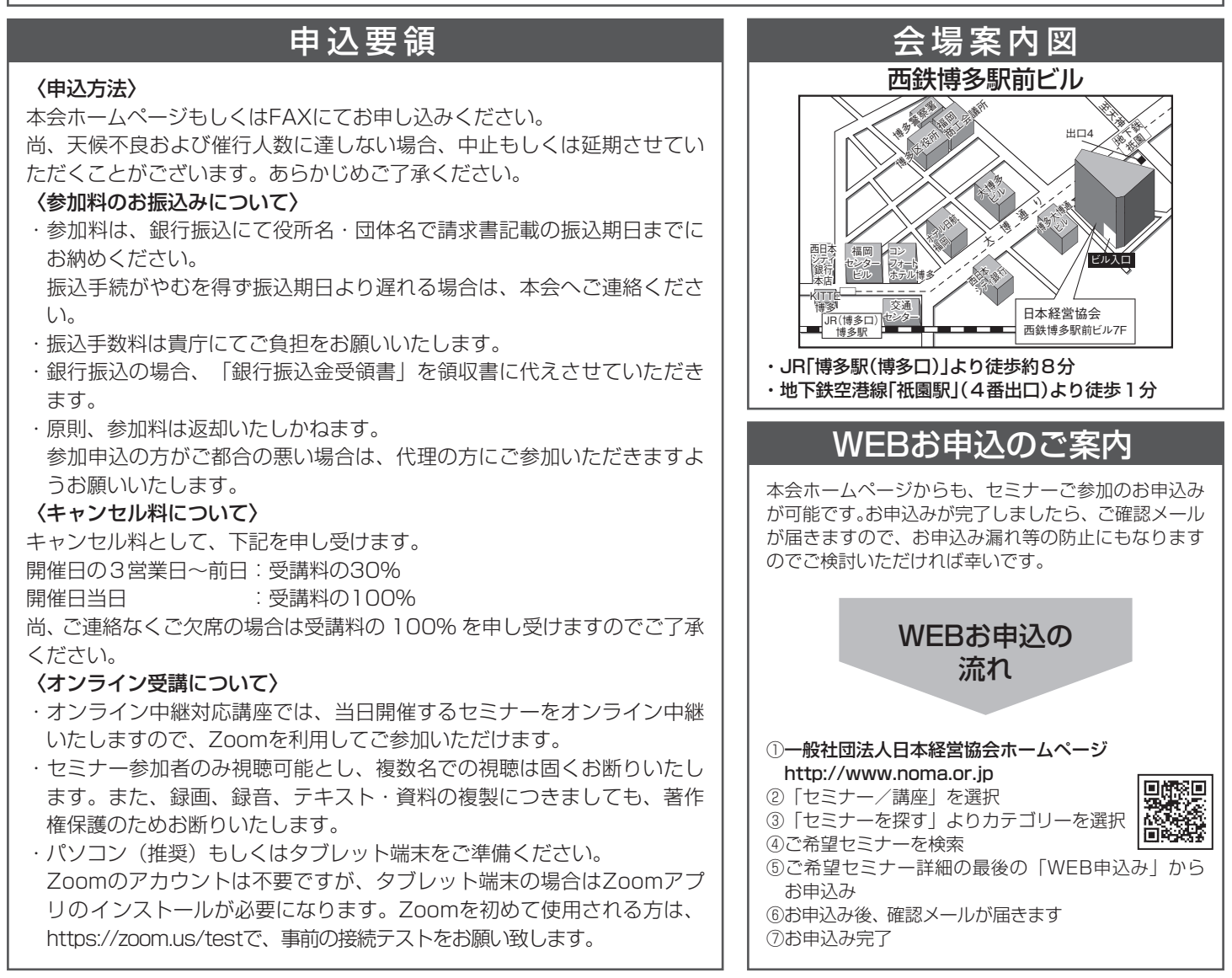

#### **Y-210669-3**

60019077・60019078

## FAXお申込みのご案内

#### ーNOMA行政管理講座〈福岡〉参加申込書ー

2023年1月16日・17日 開催「行革推進のための外郭団体の経営状況把握・将来予測・企業評価の基礎」 一般社団法人日本経営協会九州本部行 FAX 092-431-3367

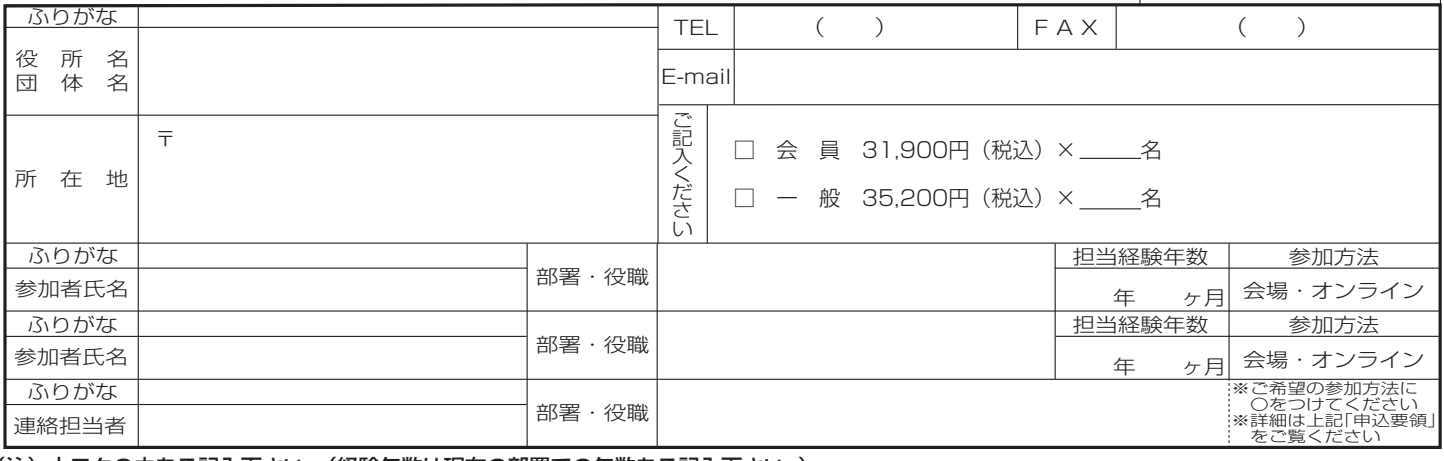

キ リ ト リ 線

## (注)太ワクの中をご記入下さい。(経験年数は現在の部署での年数をご記入下さい。)

価環型社会構築を目指して一本案内状はリサイクル紙を使用しております。

参加申込書にご記入いただいた情報は、以下の目的に使用させていただきます。 ①参加券や請求書の発送などの事務処理 ②セミナー・イベントなど本会事業のご案内 なお、②がご不要の場合は□にチェックして下さい。 □不要